#### **Local Media Optimization mit Teams Direct Routing**

Microsoft Teams Direct Routing

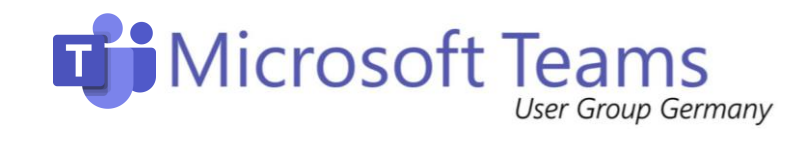

# Microsoft Teams Direct Routing - Voraussetzungen

- zertifizierter SBC
- Öffentliche IP Adresse
- Öffentliches SSL Zertifikat Wildcard ist erlaubt
- Für MediaByPass muss die öffentliche IP Adresse aus dem Client Netz erreichbar sein – Hair Pinning muss an der Firewall ggfs. erlaubt sein

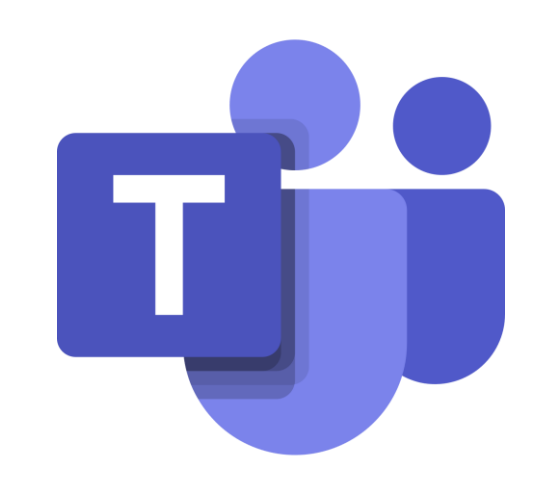

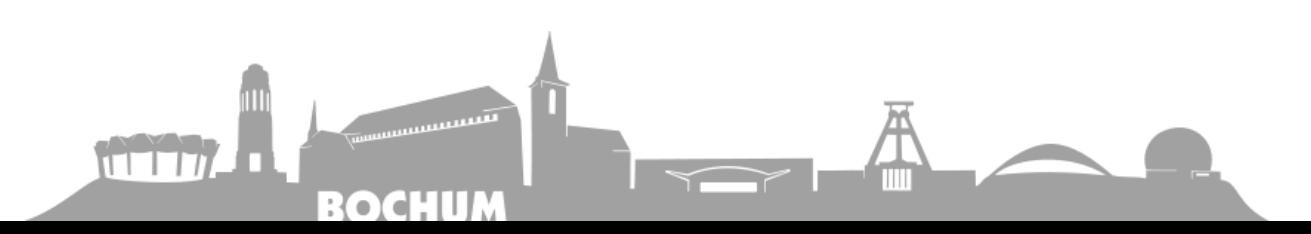

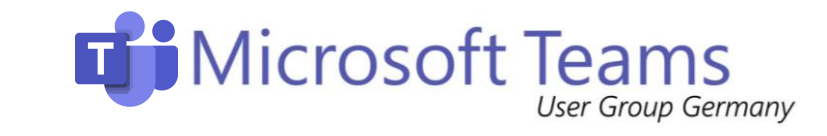

#### Microsoft Teams - MediaByPass

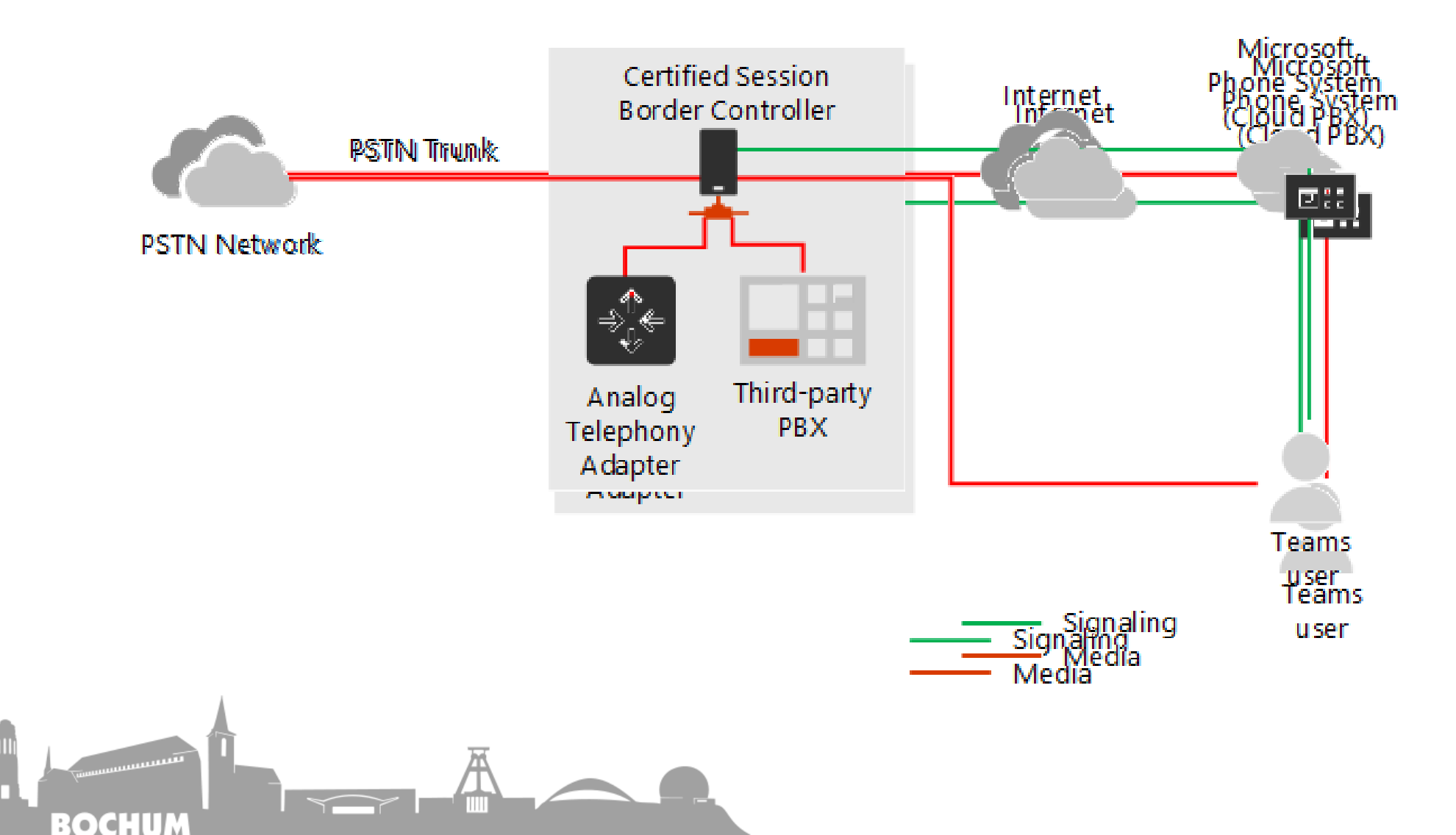

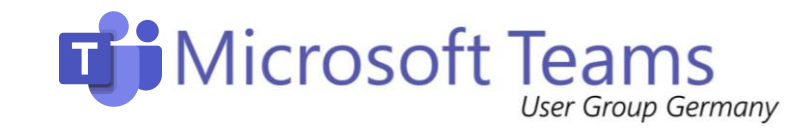

### Microsoft Teams – Local Media Optimization

- Zentralisierter SBC kann als SBC Proxy agieren
- Für SBC in Branch Offices entfällt die Anforderung nach Öffentlicher IP und öffentlichem SSL Zertifikat
- Optimized Media Flow Interne Clients können die interne IP des SBC ansprechen
- Clients in anderen Niederlassungen können ebenfalls MediaByPass nutzen

OCHUI

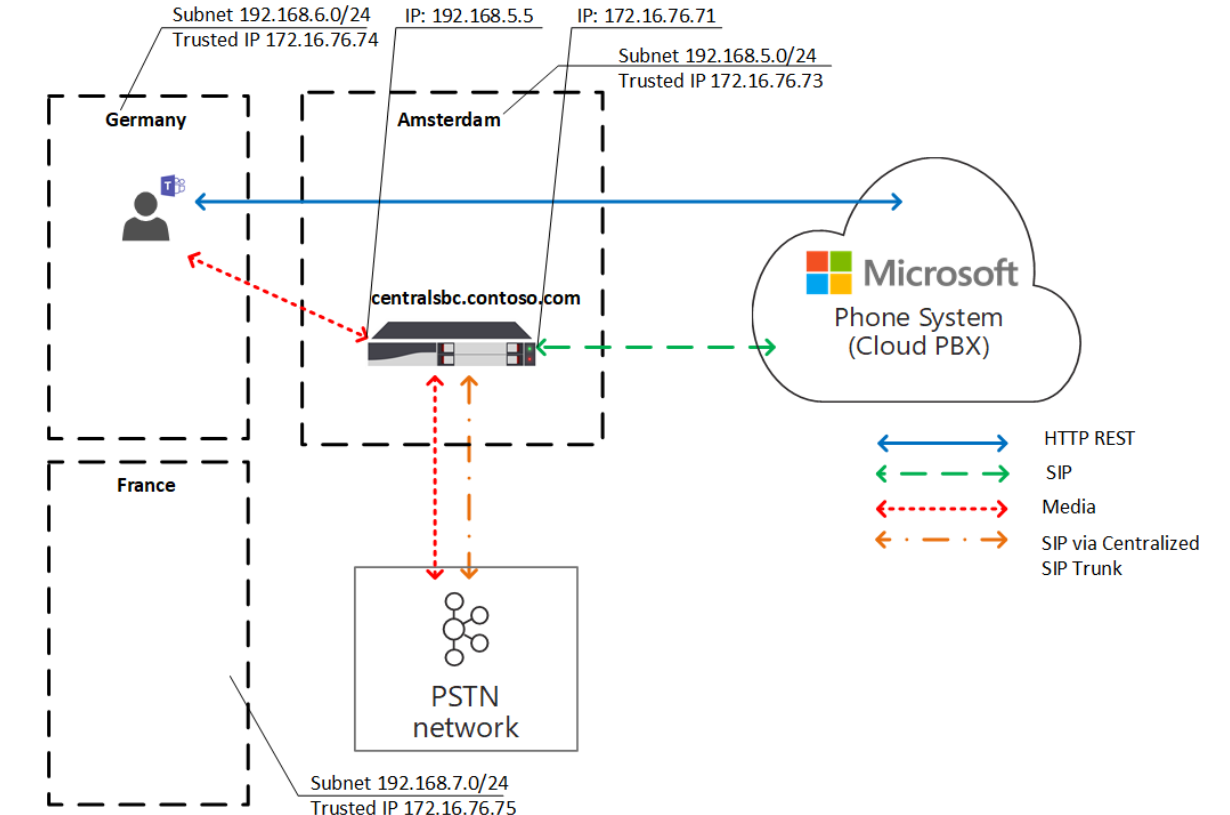

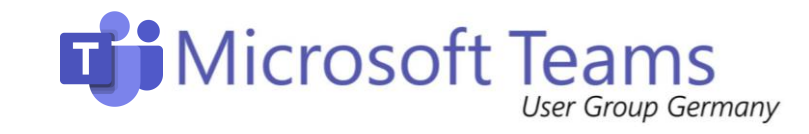

## Microsoft Teams - Local Media Optimization

- Zertifizierter SBC mit aktuellen Firmwaren und entspr. Konfiguration
- Liste der internen Client Netzwerke und der öffentlichen IPs, die für den WAN Zugang genutzt werden
- Netzwerktoplogie muss Office 365 bekannt und angelegt sein (ähnlich wie z.B. bei Location Based Routing)
	- Network region, Network site, Network subnet
- Netzwerktoplogie ist vorausgesetzt für die Nutzung von Local Media Optimization

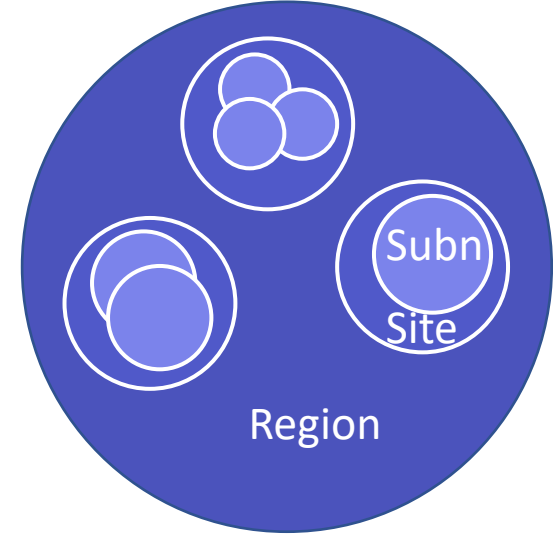

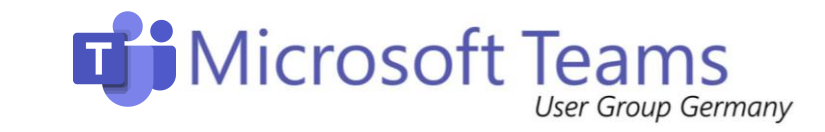

#### Microsoft Teams – ByPass Modi

Always ByPass Local Only

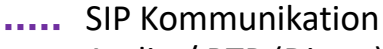

- Audio / RTP (Direct)
- Audio / RTP

**BOCHUM** 

REST HTTP

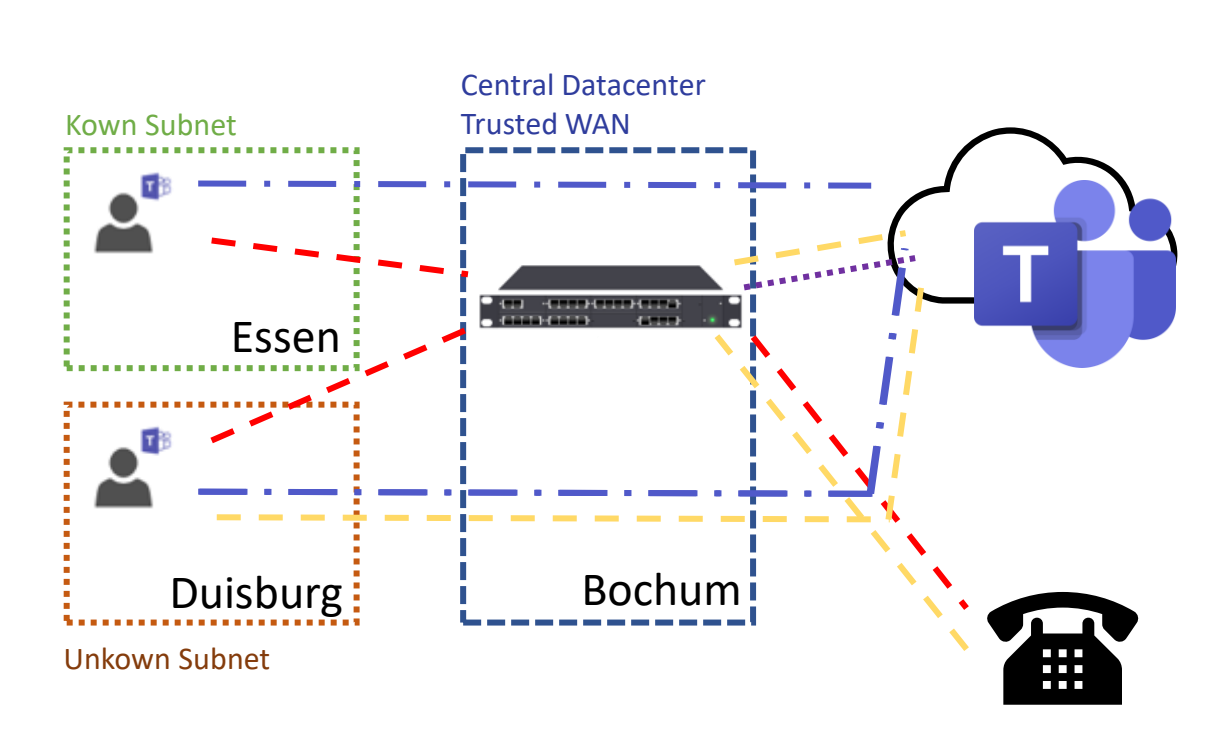

PSTN

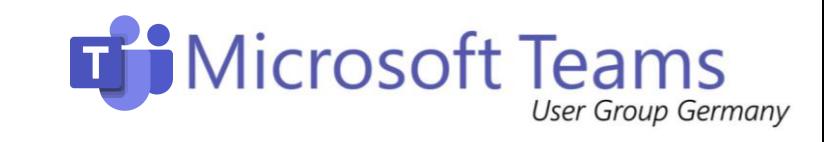

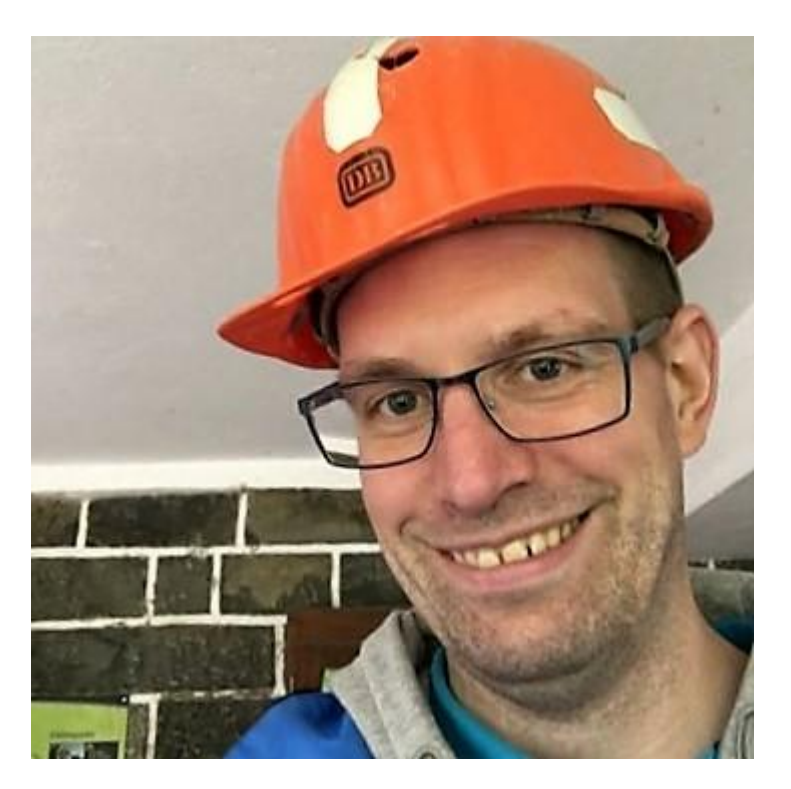

#### **Thorsten Pickhan**

@tpickhan V

**D** YouTube [https://youtube.thorpick.de](https://youtube.thorpick.de/) Feedback zum MeetUp

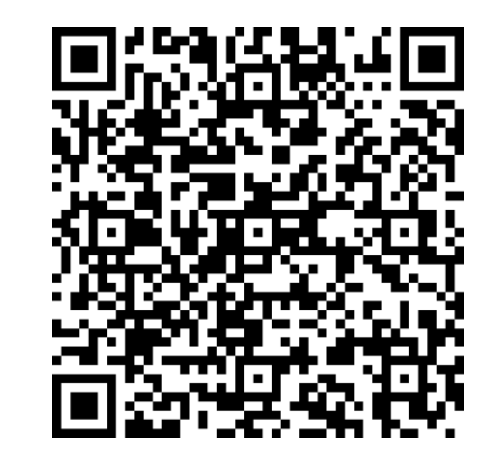

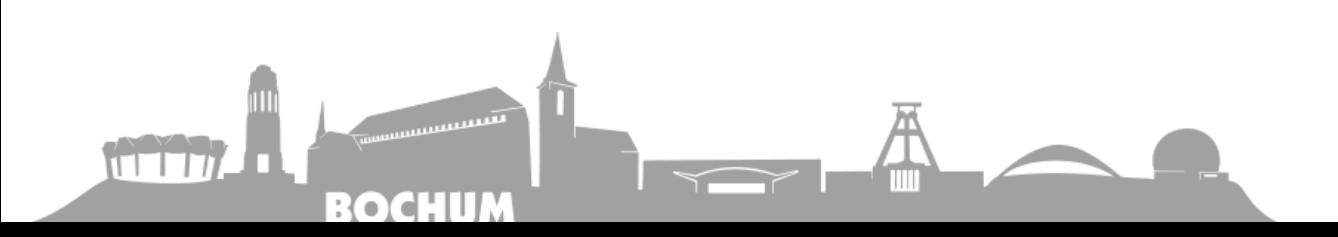